## **Connexion d'un poste client linux générique sur un serveur AbulÉdu**

From: <https://docs.abuledu.org/>- **La documentation d'AbulÉdu**

Permanent link: **[https://docs.abuledu.org/2015/abuledu\\_client\\_generique?rev=1500285109](https://docs.abuledu.org/2015/abuledu_client_generique?rev=1500285109)**

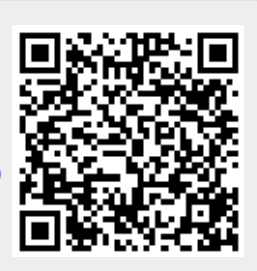

Last update: **2017/07/17 11:51**